#### Microsoft<sup>+</sup> Research FacultySummit

## Inner Eye: **Toward a Computational** Platform for Imaging Metadata

**Steve White Partner Architect Microsoft Corporation** 

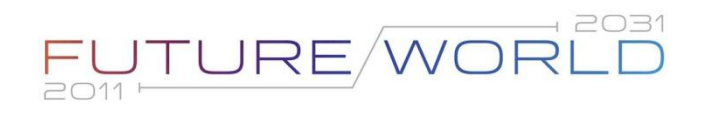

## **Medical Images as Big Data**

Big data poses unique challenges to MIS infrastructures

- Too big to move: 'play it where it lies'
- A 3-tier model presents itself
	- Pre-process: static/slow processing
	- Middle-tier: interactive, ad-hoc analysis & b/w compression
	- Client-side: scalable last mile

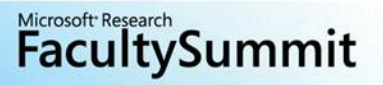

## Amalga Imaging Server Topology

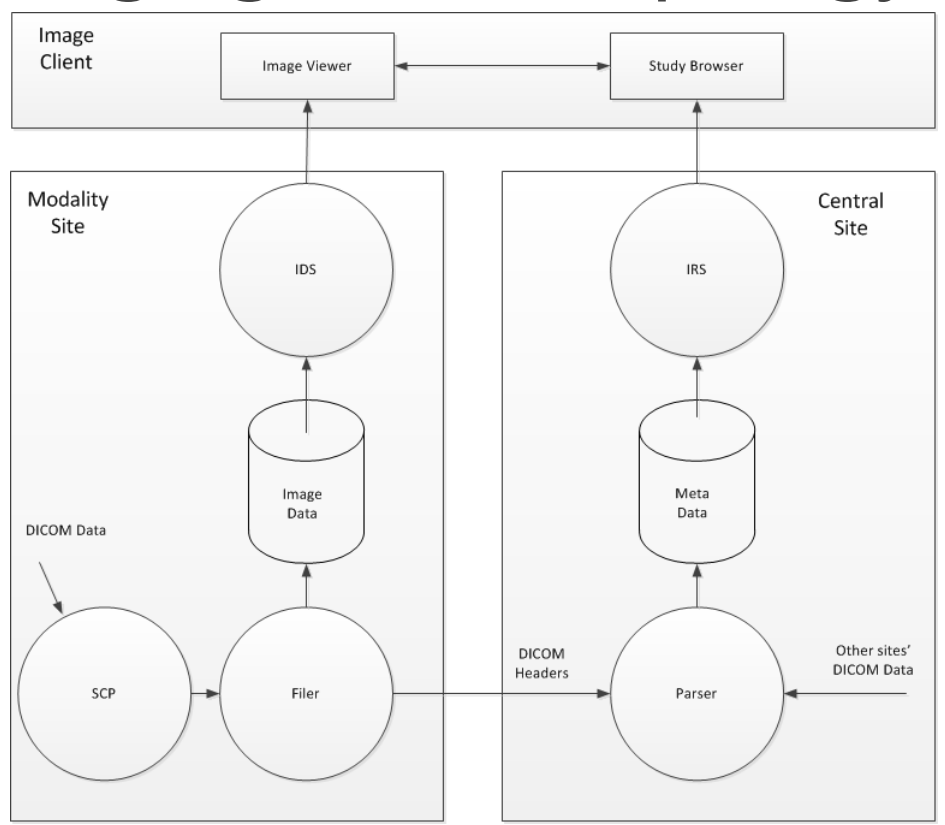

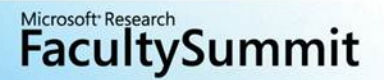

Inner Eye: Semantic tagging of Medical Images Handling big data's opacity

- Another challenge posed by medical Images as Big Data is their 'opacity':
	- They are hard to find
	- They're hard to navigate (e.g. find organs in 1000-slice CT)
	- They're hard to compare
- Image Tagging as part of the Semantic Web
	- ...'a web of data that can be processed directly and indirectly by machines' (Tim Berners-Lee)

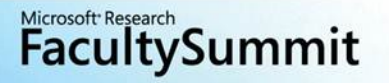

Inner Eye: Semantic tagging of Medical Images Models of image tagging

- Tagging models:
	- **Dense labeling**
	- **Segmentations**
	- **Basic shapes**
	- **Bounding boxes**

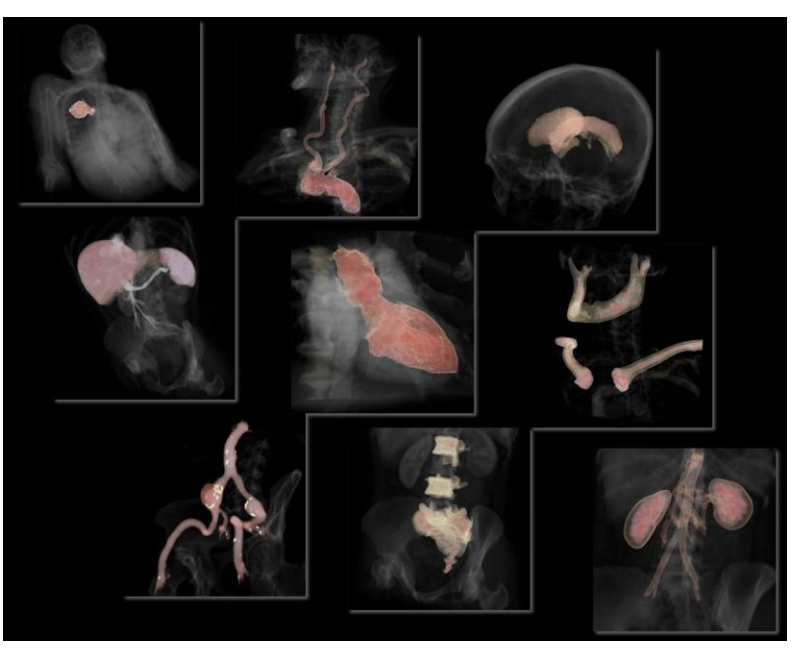

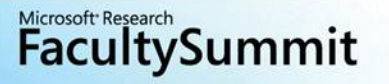

#### Inner Eye: Semantic tagging of Medical Images Models of image tagging

- Tagging models:
	- Dense labeling
	- Segmentations
	- **Basic shapes**
	- **Bounding boxes**

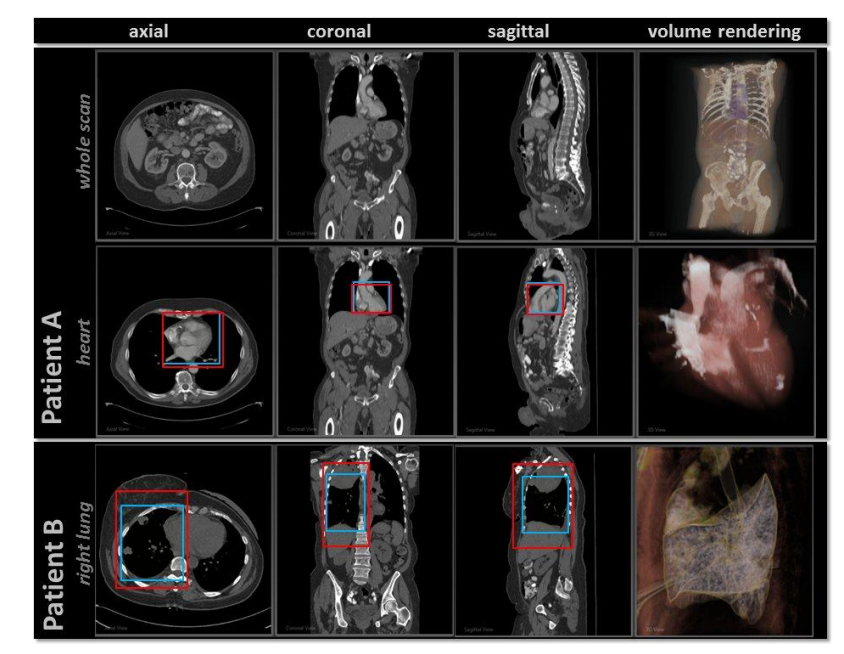

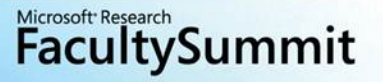

Inner Eye: Semantic tagging of Medical Images Regression forests for localization

- **Decision Forests** 
	- Categorization
	- Dense models
- Regression Forests
	- $\bullet$  Localization
	- Sparse, compact models

• Pioneered by Antonio Criminisi's team at MSR-Cambridge

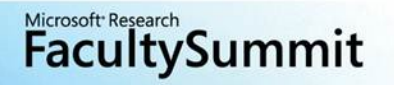

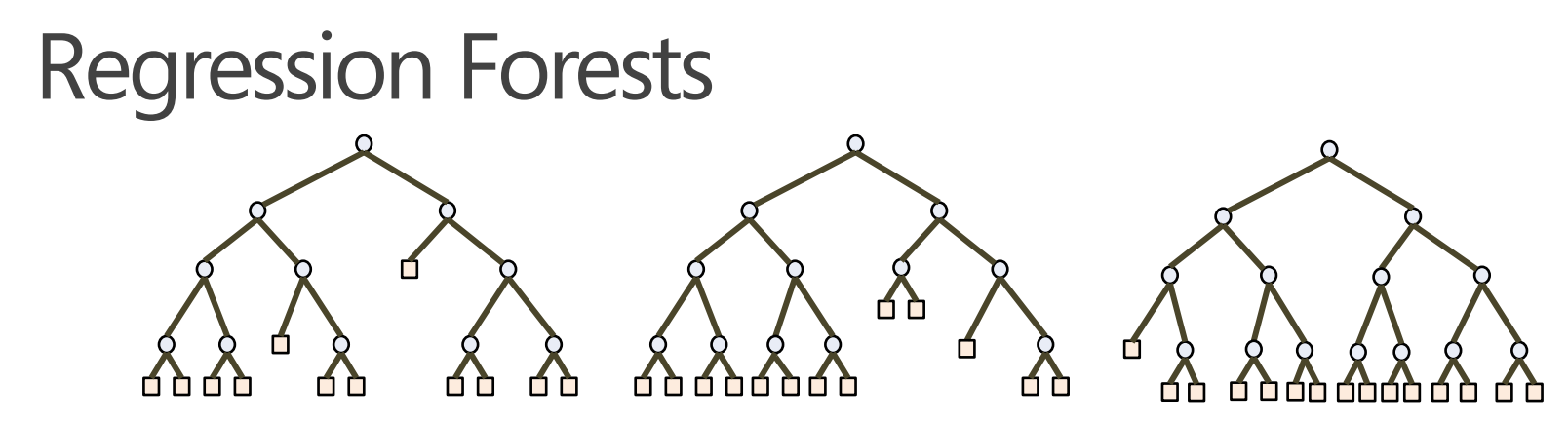

Trees are all randomly, slightly different from one another The forest output is the combination of all tree outputs

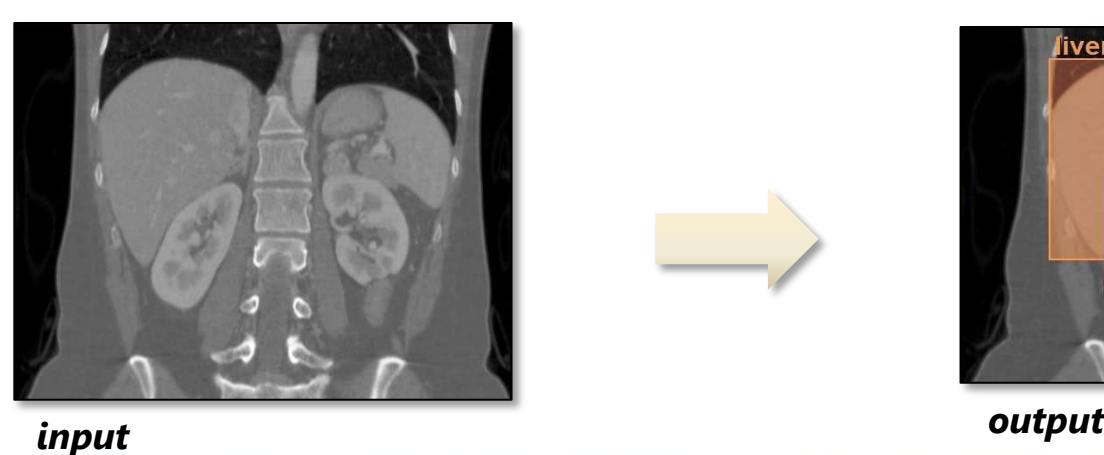

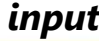

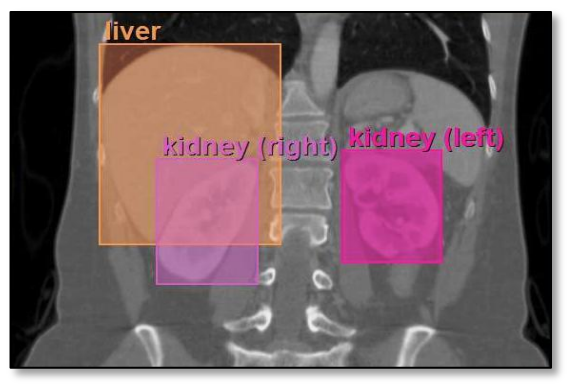

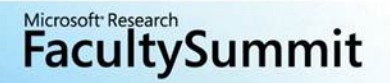

Inner Eye: Semantic tagging of Medical Images Use cases of regression forest labeling

- Navigation
- Registration
	- Pre-register w/o using any image data (revisit tier diagram)
- Report linking
- Search...

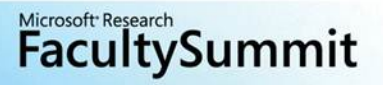

Semantic Tagging and Big Data Architecture Tying it together

- Tagging in the 3-tier world
	- Ingestion
	- Ad-hoc/on-demand processing
- Registration
	- Match tags first, then match the relevant data
		- $\bullet$  Faster
		- $\bullet$  Fewer local minima
		- Data reduction

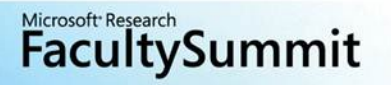

#### **Regression-Based Registration**

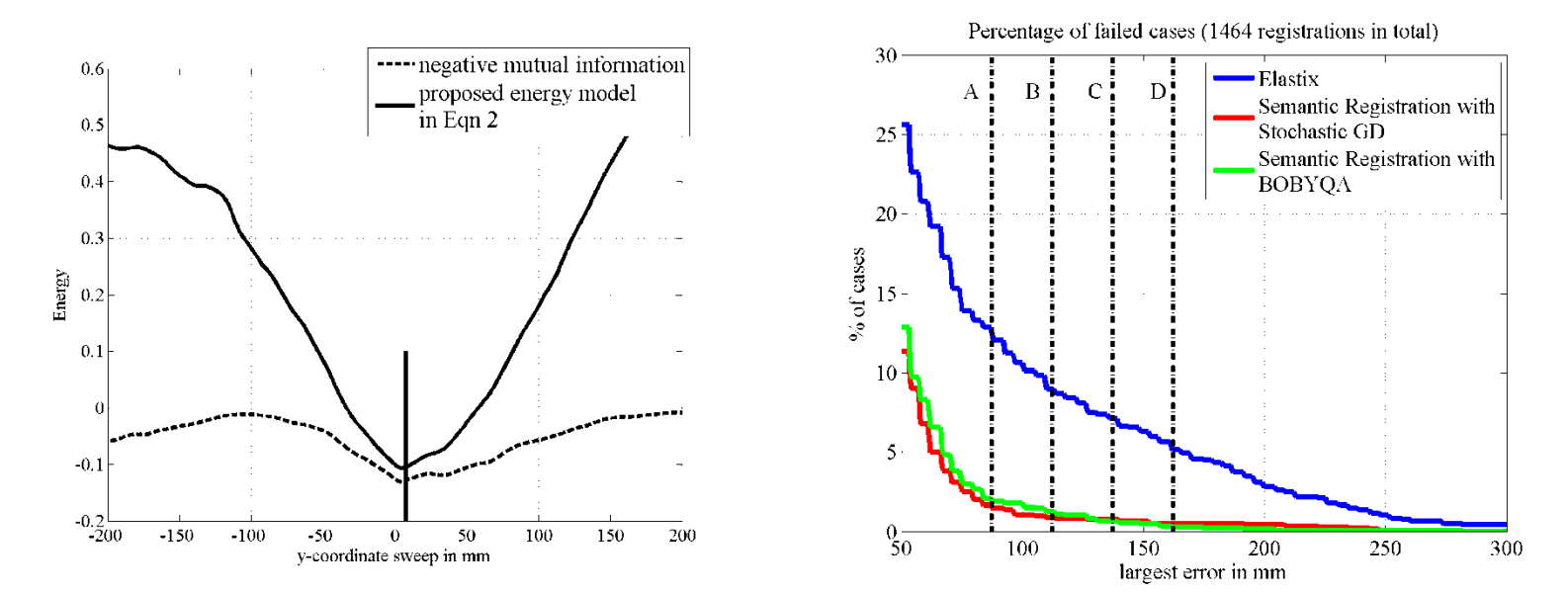

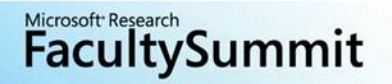

## Semantic Tagging and Big Data Architecture

Hierarchical tagging models

- Example: The brain
	- $\bullet$  Subcortical
	- White matter (DTI)
	- $\bullet$  Cortical
- A pipeline model
- Ad-hoc analysis challenge

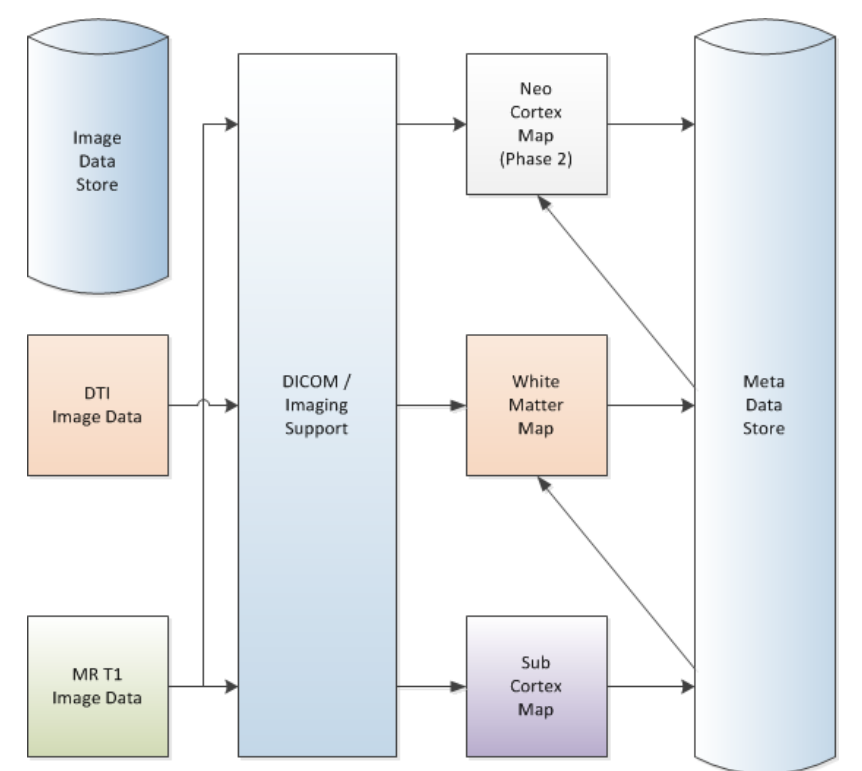

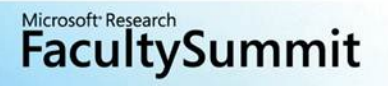

#### Microsoft<sup>+</sup> Research **FacultySummit**

© 2011 Microsoft Corporation. All rights reserved. Microsoft, Windows, Windows Vista and other product names are or may be registered trademarks and/or trademarks in the U.S. and/or other countries.

The information herein is for informational purposes only and represents the current view of Microsoft Corporation as of the date of this presentation. Because Microsoft must respond to changing market conditions, it should not be interpreted to be a commitment on the part of Microsoft, and Microsoft cannot quarantee the accuracy of any information provided after the date of this presentation.

MICROSOFT MAKES NO WARRANTIES, EXPRESS, IMPLIED OR STATUTORY, AS TO THE INFORMATION IN THIS PRESENTATION.

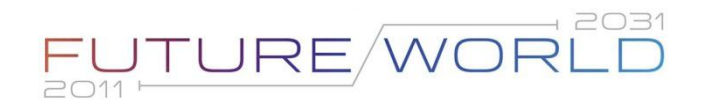

#### **Regression Forests**

**Decision Forests with Long-Range Spatial Context for Organ Localization in CT Volumes** 

> A. Criminisi, J. Shotton and S. Bucciarelli Microsoft Research Ltd, Cambridge, UK

In Proc. MICCAI workshop on Probabilistic Models for Medical Image Analysis (PMMIA), London, 2009.

Microsoft Research<br>**FacultySummit** 

#### Microsoft Research **FacultySummit**

# FUTURE/WORLD